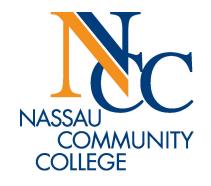

# How to Make Changes to Your Schedule

## www.ncc.edu homepage

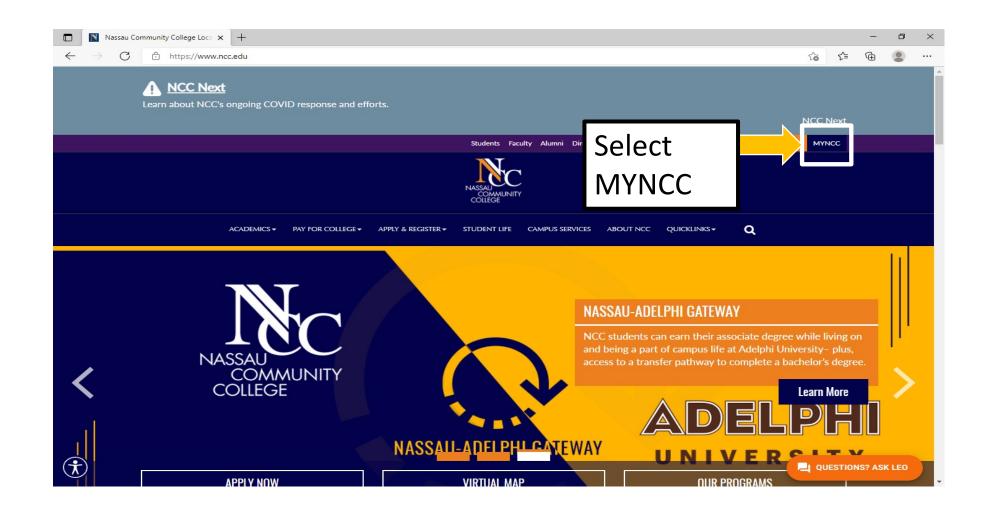

## myNCC Login page

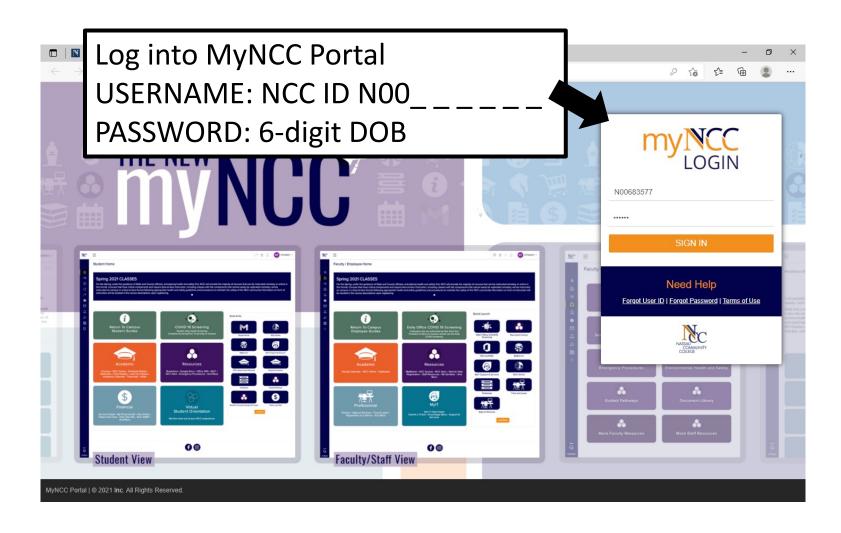

## myNCC Student Home

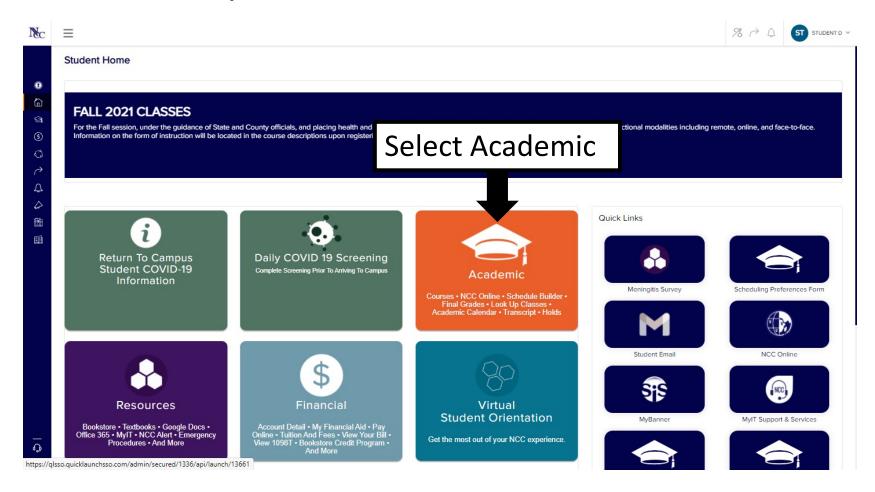

## Add or Drop Class from Student Academic page

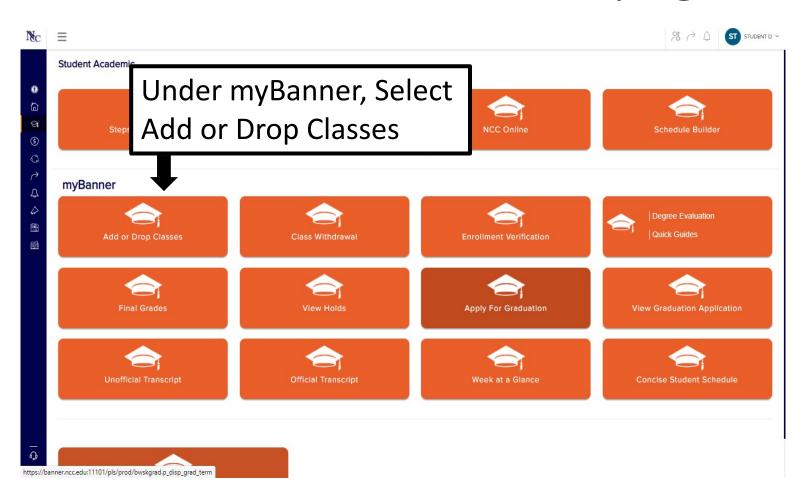

## Select Registration Term

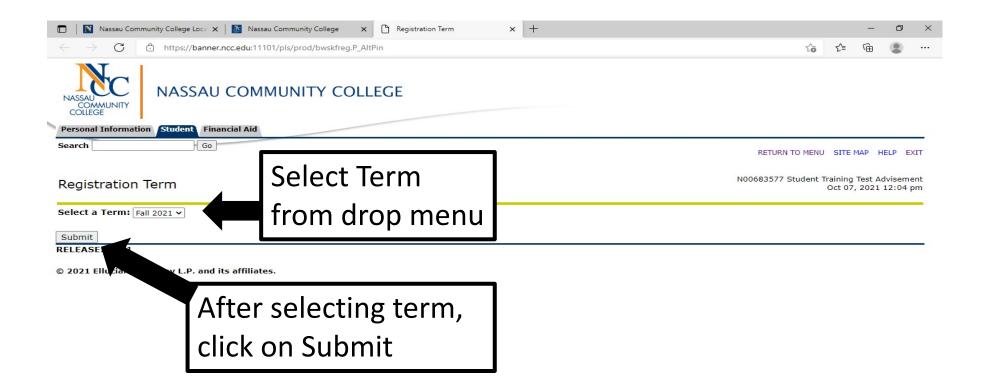

### To Add Classes with the CRN

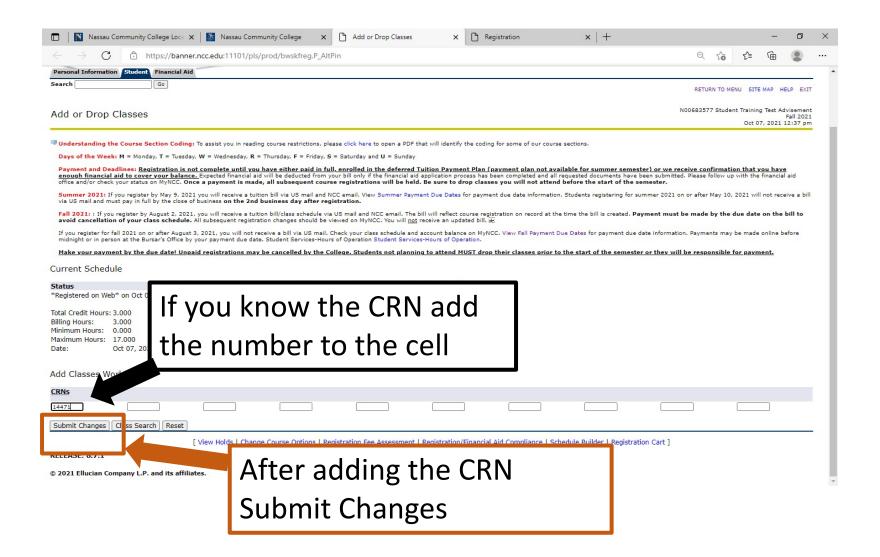

## Registration Compliance Results

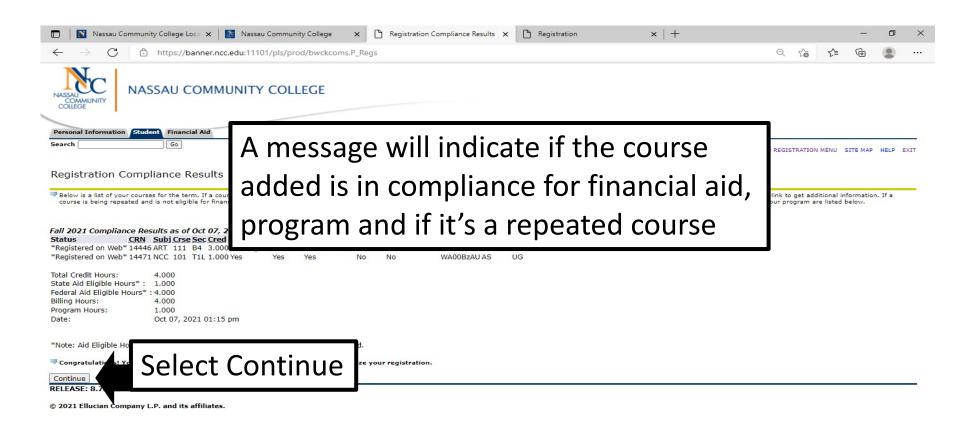

## How to Search for a Course, if you don't know the CRNs

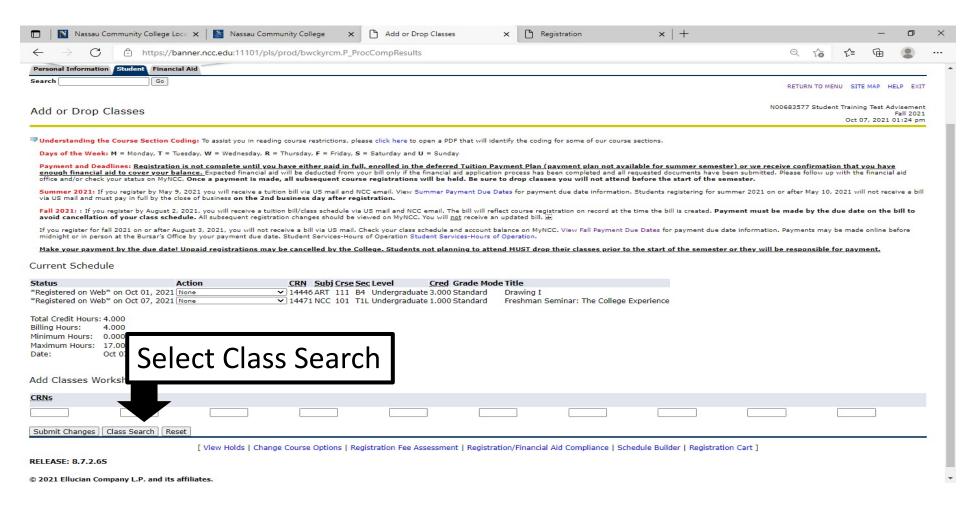

## Choose "Course Search" or "Advance Search" in the Look Up Classes

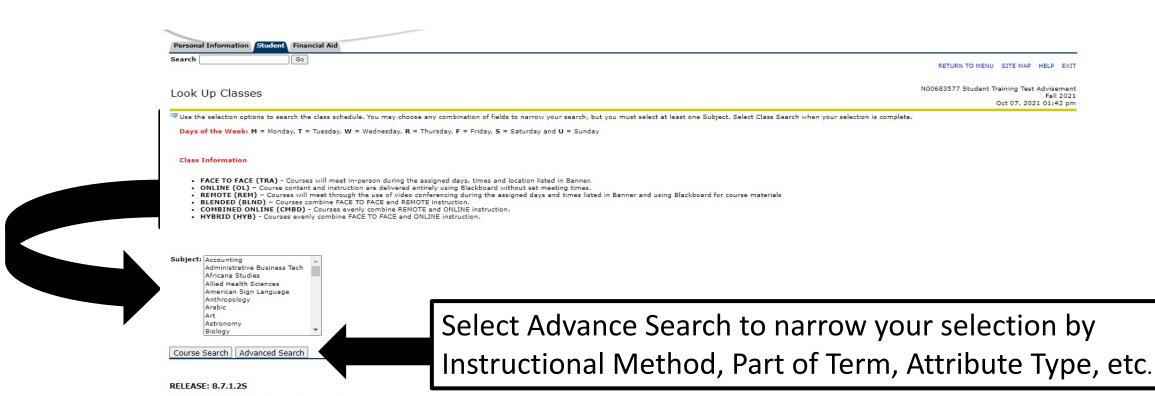

© 2021 Ellucian Company L.P. and its affiliates.

## Look up Classes under Advance Search

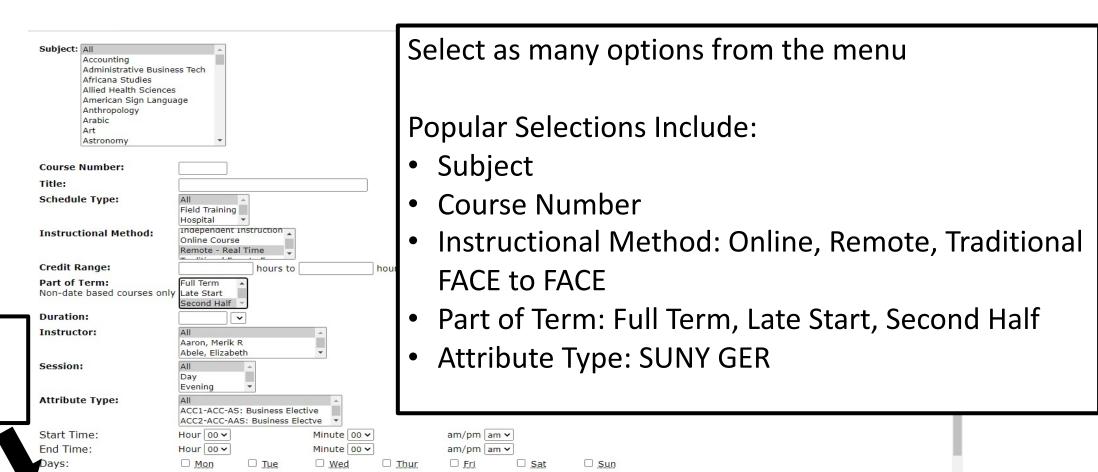

Select Section Search to see results

Section Search

Reset

## Sections Found Under Look Up Classes

#### Results explained:

- Box for open classes
- CRN, Subject, days, time, Instructor
- DATE: start and end date
- Location for Instructional Method
- Attribute Type

| Select CRN   Subj Crse Sec Cmp Cred   Title   Days Time   Cap Act Rem W.   WI. W.   Cap Act Rem Cap Act Rem (MM/DD)                                                                                                    |  |  |  |  |  |  |  |  |  |
|----------------------------------------------------------------------------------------------------|--|--|--|--|--|--|--|--|--|
| 1446 ART   111 B4 N   3.000 Drawing I   MWF   08:00   19   13   6   18   0   18   0   0   0   0   0   0   0   0   0                                                                                                    |  |  |  |  |  |  |  |  |  |
| Am- 10:45 am    Communications   Communications                                                                                                    |  |  |  |  |  |  |  |  |  |
| Select CRN Subj Crse Sec Cmp Cred Title  Days Time Cap Act Rem WI. WI. WI. Cap Act Rem WI. VI. WI. Cap Act Rem WI. VI. WI. Cap Act Rem Cap Act Rem Cap |  |  |  |  |  |  |  |  |  |
| 14469 COM 103 CAL N   3.000 Public   TR   08:30   26   3   23   18   0   18   0   0   0   TBA   10/27   REMOTE   COM-Communication   Company   Company   C   |  |  |  |  |  |  |  |  |  |
| Speaking am- 11:15 am  11:15 am  14466 COM 103 EAL N 3.000 Public TR 05:30 26 2 24 18 0 18 0 0 0 TBA Speaking pm- 08:15 pm  12/22 Arts and GBCM-SUN GER Basic Comm at GHUM-SUNY GER Humanities  12/22 Arts and GBCM-SUN GER Basic Comm at GHUM-SUNY GER 12/22 Arts and GBCM-SUN GER Basic Comm at GHUM-SUNY GER Humanities and HUM-SUNY GER Humanities and HUM-SUNY GER Humanities                                                                                                    |  |  |  |  |  |  |  |  |  |
| Speaking pm- 12/22 Arts and GBCM-SUN 08:15 GER Basic Comm al pm GHUM-SUNY GER Humanities and HU Humanities                                                                                                    |  |  |  |  |  |  |  |  |  |
| English Control of the Control of the Control of th |  |  |  |  |  |  |  |  |  |
| English                                                                                                    |  |  |  |  |  |  |  |  |  |
| Select CRN Subj Crse Sec Cmp Cred Title Days Time Cap Act Rem WI. WI. WI. XI. XI. Instructor Date Location Attribute Cap Act Rem Cap Act Rem (MM/DD)                                                                                                    |  |  |  |  |  |  |  |  |  |
| □ 14473 ENG 101 BIL N 3.000 Composition I MW 08:00 24 5 19 18 0 18 0 0 0 <u>TBA</u> 10/27- REMOTE COMP-English am- 09:15 am                                                                                                    |  |  |  |  |  |  |  |  |  |
| MW 09:30                                                                                                    |  |  |  |  |  |  |  |  |  |
| Health Education                                                                                                    |  |  |  |  |  |  |  |  |  |

### Instructional Method

#### Class Information

- FACE TO FACE (TRA) Courses will meet in-person during the assigned days, times and location listed in Banner.
- ONLINE (OL) Course content and instruction are delivered entirely using Blackboard without set meeting times.
- REMOTE (REM) Courses will meet through the use of video conferencing during the assigned days and times listed in Banner and using Blackboard for course materials
- BLENDED (BLND) Courses combine FACE TO FACE and REMOTE instruction.
- COMBINED ONLINE (CMBD) Courses evenly combine REMOTE and ONLINE instruction.
- HYBRID (HYB) Courses evenly combine FACE TO FACE and ONLINE instruction.

## Instructional Method displayed Under Location

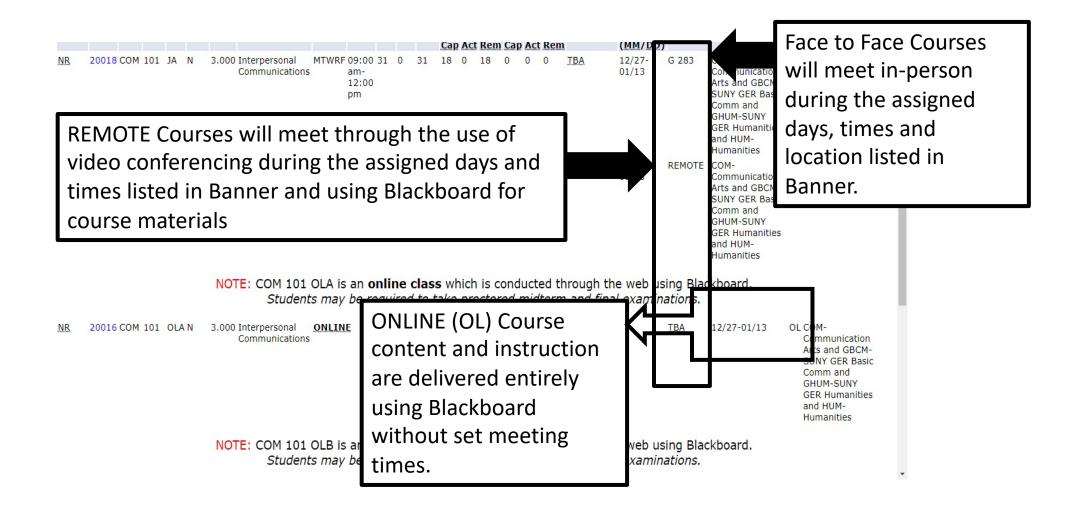

### Select Class to Add to WorkSheet

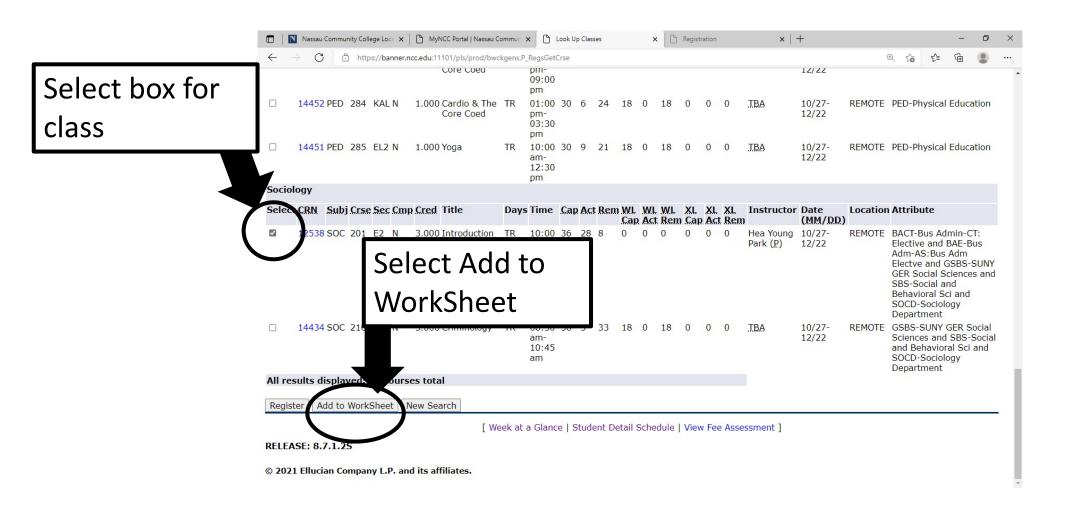

## To Swap Classes Prior to the Start of the Semester or During the Drop/Add period

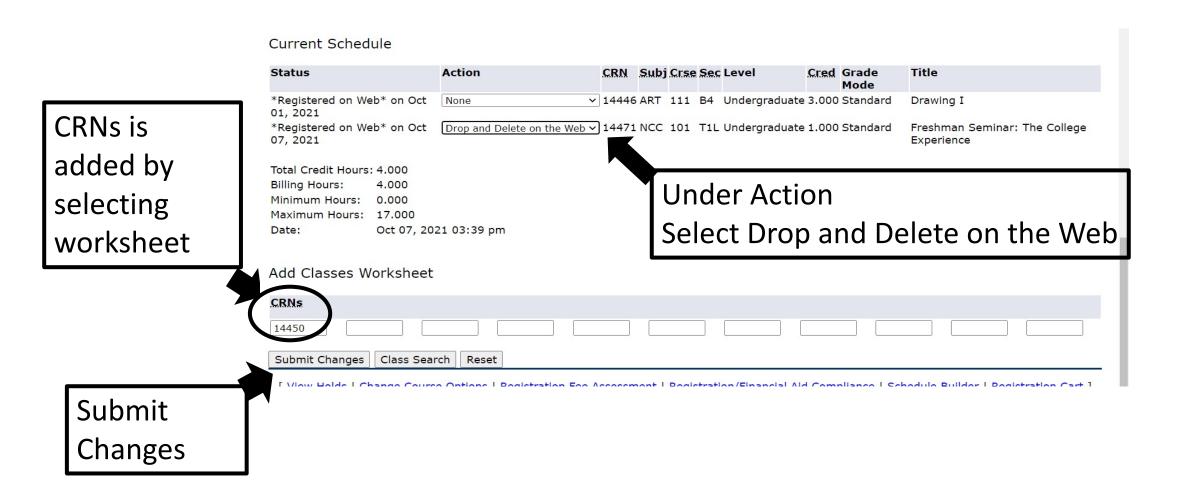

## Registration Compliance Results Changes and Message Displayed

#### Registration Compliance Results

Below is a list of your courses for the term. If a course is not eligible for financial aid, then click the Not Eligible link to get additional information. If a course does not count in your program, then click the Doesn't Count link to get additional information. If a course is being repeated and is not eligible for financial aid, then click Repeat to get additional information. The total number of hours that are eligible for financial aid and the total number of hours that are counted in your program are listed below.

#### Fall 2021 Compliance Results as of Oct 07, 2021 03:57 pm

| Status              | CRN   | Subj | Crse | Sec | Cred  | State Ai   | d F  | ed Aid       | In Prog | ram   | Repeat | Fed Violation | Audit ID | Degree | Level |
|---------------------|-------|------|------|-----|-------|------------|------|--------------|---------|-------|--------|---------------|----------|--------|-------|
| *Registered on Web* | 14446 | ART  | 111  | B4  | 3.000 | Not Eligib | le Y | 'es          | Doesn't | Count | Repeat | No            | WA00BzB1 | AS     | UG    |
| *Registered on Web* | 14450 | SOC  | 201  | OLM | 3,000 | Not Eliaib | le N | lot Eliaible | Doesn't | Count | No     | No            | WA00BzB1 | AS     | UG    |

Total Credit Hours: 6.000
State Aid Eligible Hours\*: 0.000
Federal Aid Eligible Hours\*: 3.000
Billing Hours: 6.000
Program Hours: 0.000

Date: Oct 07, 2021 03:57 pm

#### **Select Continue**

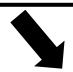

\*Note: Aid Eligible Hours do not necessarily imply certification for State or Federal Aid.

Congratulations! Your registration has no errors. You must press Continue to finalize your registration.

Continue

**RELEASE: 8.7S2.1** 

### To View Schedule

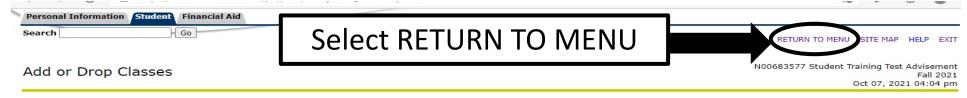

Understanding the Course Section Coding: To assist you in reading course restrictions, please click here to open a PDF that will identify the coding for some of our course sections.

Days of the Week: M = Monday, T = Tuesday, W = Wednesday, R = Thursday, F = Friday, S = Saturday and U = Sunday

Payment and Deadlines: Registration is not complete until you have either paid in full, enrolled in the deferred Tuition Payment Plan (payment plan not available for summer semester) or we receive confirmation that you have enough financial aid to cover your balance. Expected financial aid will be deducted from your bill only if the financial aid application process has been completed and all requested documents have been submitted. Please follow up with the financial aid office and/or check your status on MyNCC. Once a payment is made, all subsequent course registrations will be held. Be sure to drop classes you will not attend before the start of the semester.

Summer 2021: If you register by May 9, 2021 you will receive a tuition bill via US mail and NCC email. View Summer Payment Due Dates for payment due date information. Students registering for summer 2021 on or after May 10, 2021 will not receive a bill via US mail and must pay in full by the close of business on the 2nd business day after registration.

Fall 2021: If you register by August 2, 2021, you will receive a tuition bill/class schedule via US mail and NCC email. The bill will reflect course registration on record at the time the bill is created.

Payment must be made by the due date on the bill to avoid cancellation of your class schedule. All subsequent registration changes should be viewed on MyNCC. You will not receive an updated bill. 

If you register by August 2, 2021, you will receive a tuition bill/class schedule. All subsequent registration changes should be viewed on MyNCC. You will not receive an updated bill.

If you register for fall 2021 on or after August 3, 2021, you will not receive a bill via US mail. Check your class schedule and account balance on MyNCC. View Fall Payment Due Dates for payment due date information. Payments may be made online before midnight or in person at the Bursar's Office by your payment due date. Student Services-Hours of Operation.

Make your payment by the due date! Unpaid registrations may be cancelled by the College. Students not planning to attend MUST drop their classes prior to the start of the semester or they will be responsible for payment.

#### Current Schedule

Status Action CRN Subj Crse Sec Level Cred Grade Mode Title

\*Registered on Web\* on Oct 01, 2021 None 14446 ART 111 B4 Undergraduate 3.000 Standard Prawing I

\*Registered on Web\* on Oct 07, 2021 None 14450 SOC 201 OLM Undergraduate 3.000 Standard Introduction to Sociology

Total Credit Hours: 6.000
Billing Hours: 6.000
Minimum Hours: 0.000
Maximum Hours: 17.000

Date: Oct 07, 2021 04:04 pm

## Different Options to View Schedule

Make your payment by the due date! Unpaid registrations may be cancelled by the College. Students not planning to attend MUST drop their classes prior to the start of the semester or they will be responsible for payment.

#### Select Term

Add or Drop Classes

Look Up Classes

Week at a Glance

Student Detail Schedule

Registration Fee Assessment

**Registration Status** 

Active Registration

Registration/Financial Aid Compliance

Concise Student Schedule (Print Friendly)

Class Withdrawal

Recommended option Concise Student Schedule (Print Friendly)

**RELEASE: 8.9.1.3.E** 

### Concise Student Schedule

**Level:** Undergraduate

**College:** Business and Professional Educ

Major and Business Administration, Accounting and Business

Department: Admin

Business and Professional Educ

| CRN | Course        | Title                     | Campus   | Credits | Level | Start<br>Date   | End<br>Date     | Days | Time                  | Location     | Instructor |
|-----|---------------|---------------------------|----------|---------|-------|-----------------|-----------------|------|-----------------------|--------------|------------|
|     | ART 111<br>B4 | Drawing I                 | NCC Main | 3.000   | UG    | Oct 27,<br>2021 | Dec 22,<br>2021 |      | 8:00 am -<br>10:45 am | Remote<br>RC | Loftus     |
|     |               | Introduction to Sociology | NCC Main | 3.000   | UG    | Oct 27,<br>2021 | Dec 22,<br>2021 |      | TBA                   | Online       | TBA        |

Total 6.000

**Credits:**